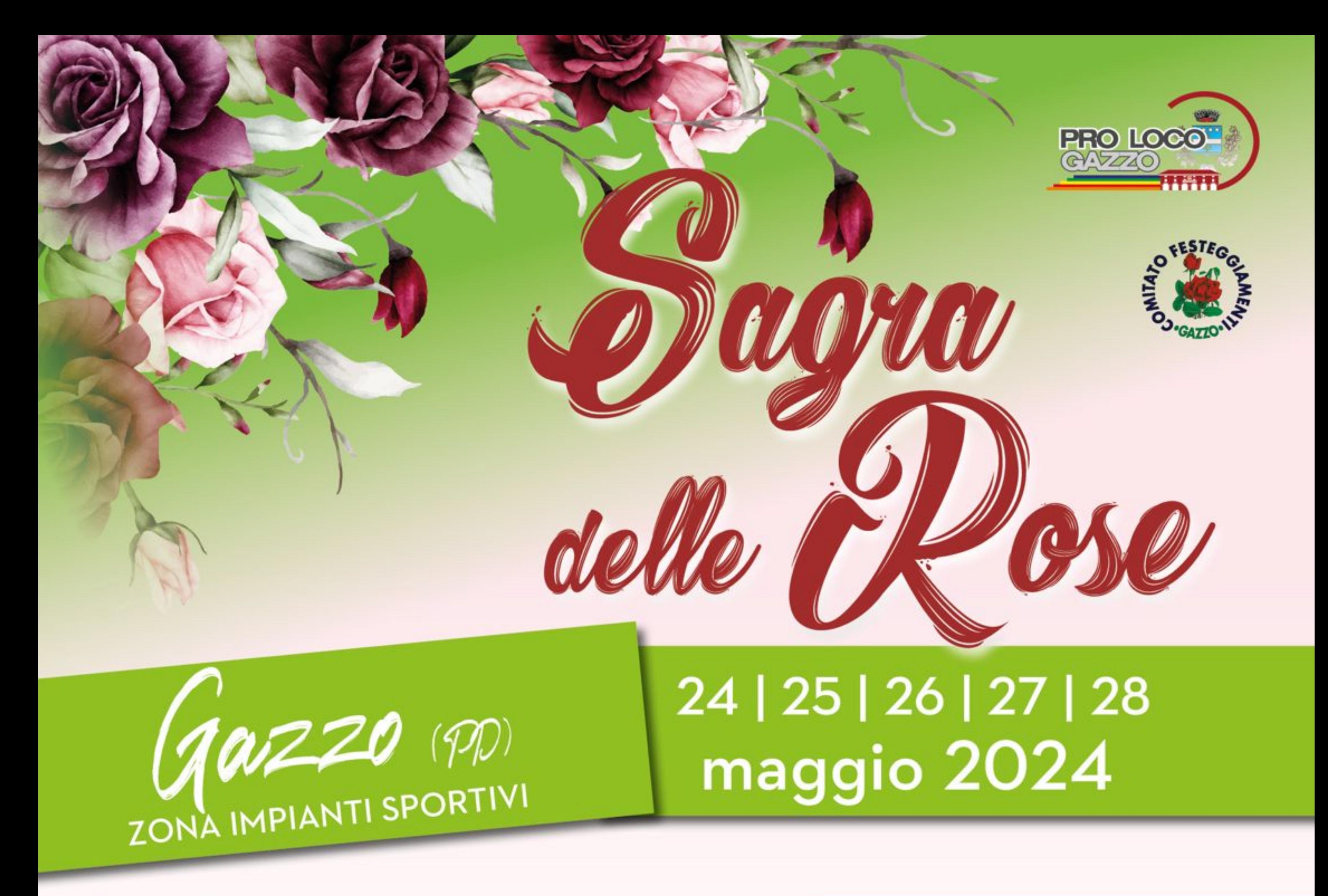

**Stand Gastronomico coperto** Pista da ballo coperta Area Giovani

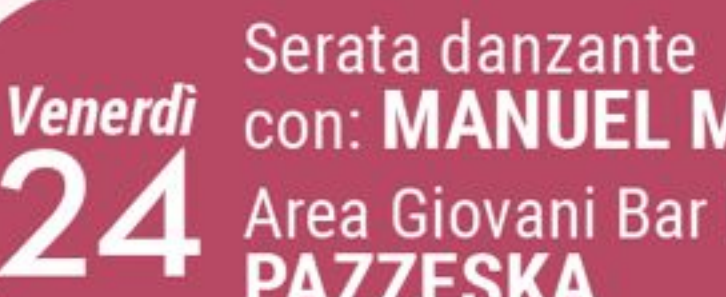

con: MANUEL MARTINI Area Giovani Bar Italia<br>PAZZESKA

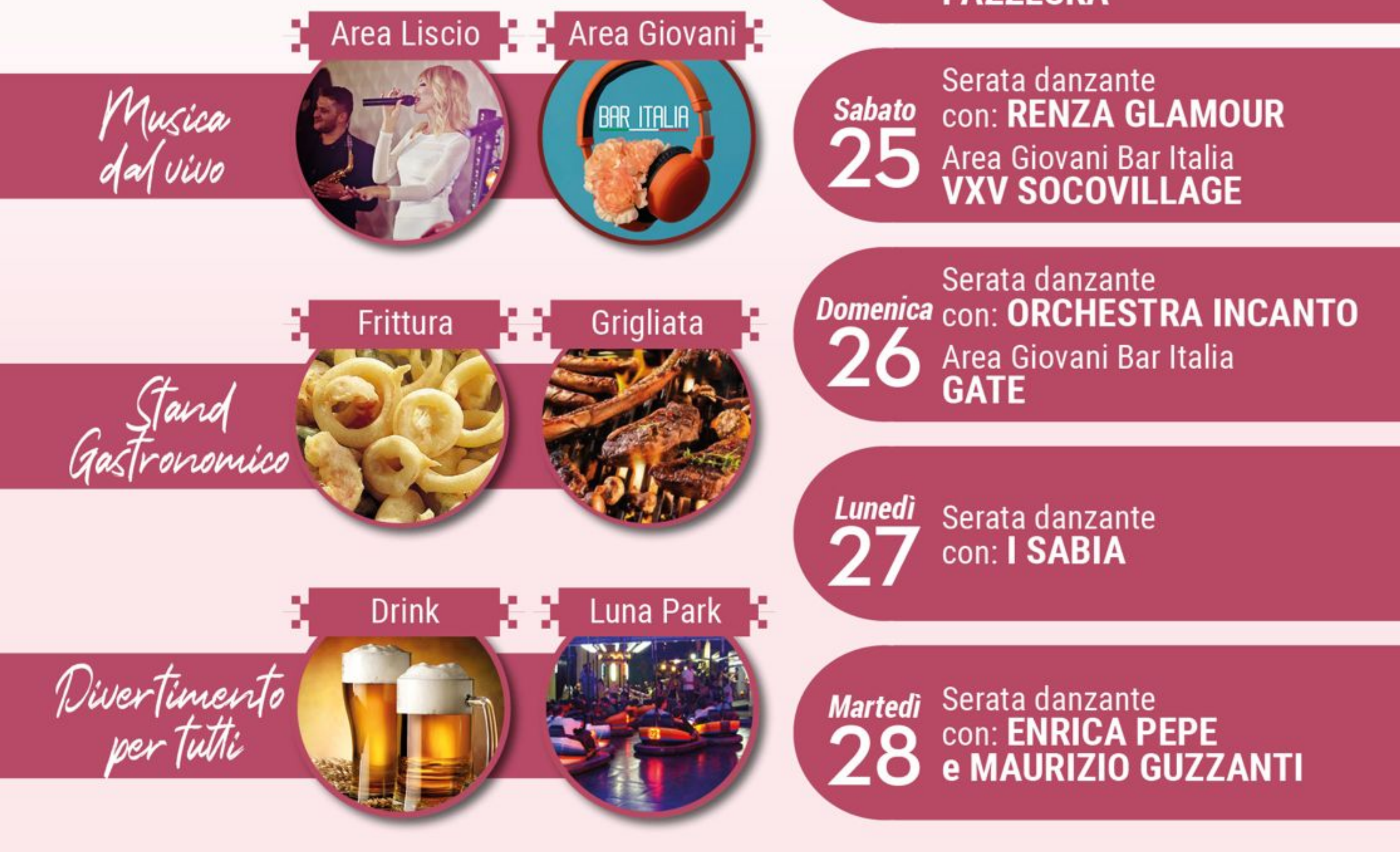

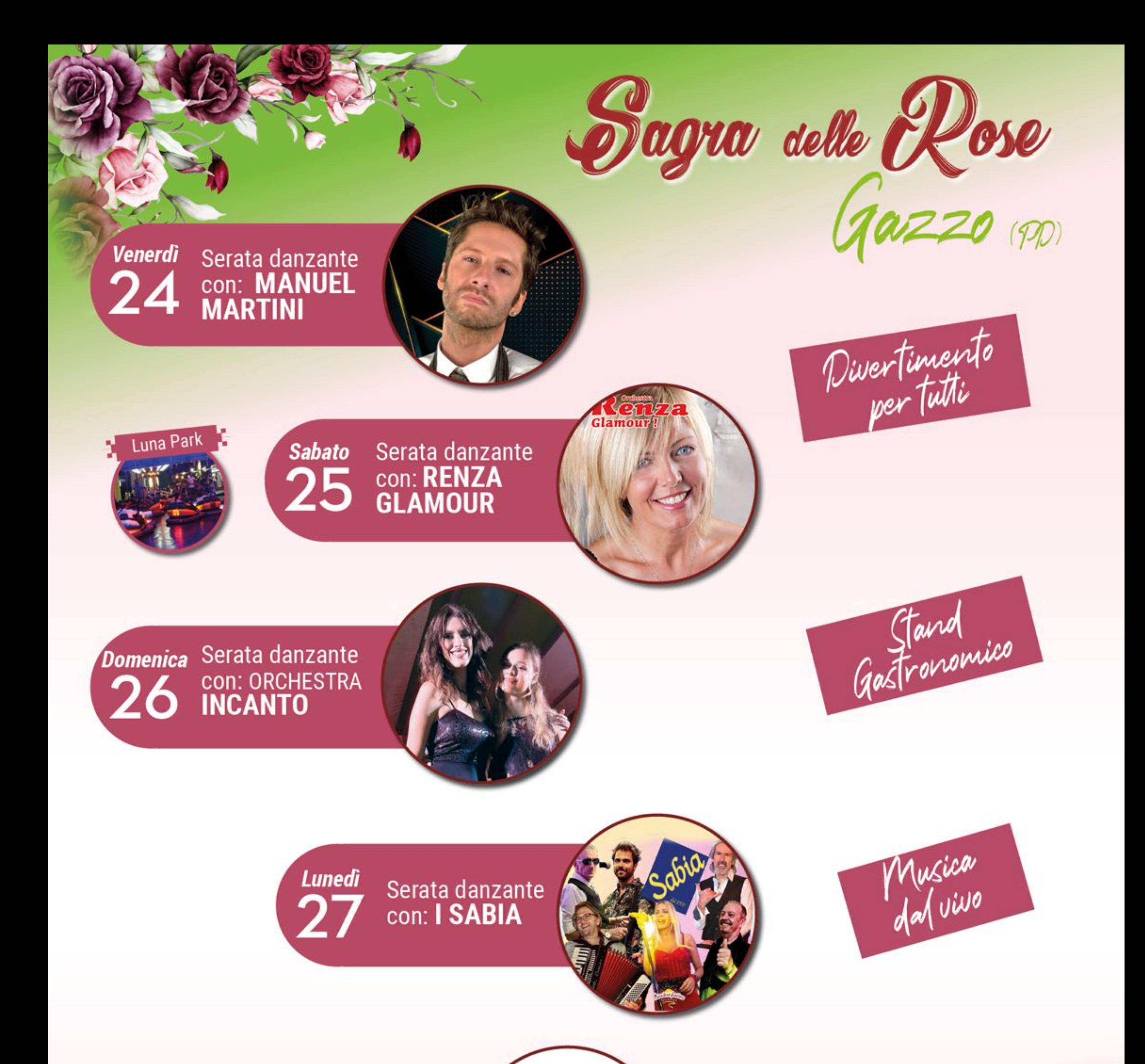

## Martedi Serata danzante **con: ENRICA PEPE<br>e MAURIZIO GUZZANTI**

## 24-25 e 26 Maggio

**Area Giovani** 

**BAR ITALIA** 

Venerdì 24 Maggio 2024

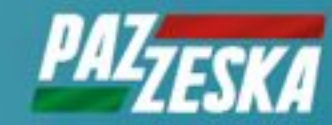

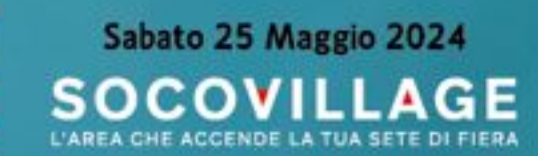

Domenica 26 Maggio 2024

Gate A

Area Liscio

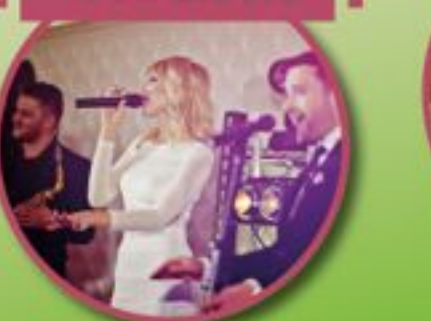

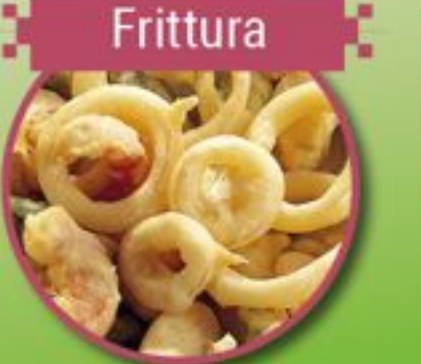

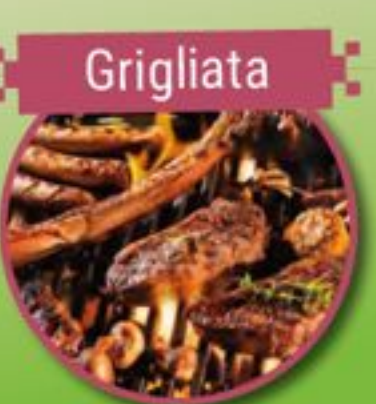

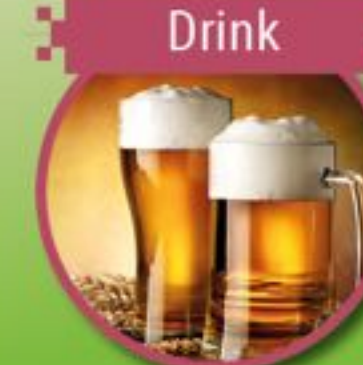